## Package 'GGBase'

April 10, 2015

<span id="page-0-0"></span>Title GGBase infrastructure for genetics of gene expression package **GGtools** Version 3.28.0

Author VJ Carey <stvjc@channing.harvard.edu>

Description infrastructure

Suggests GGtools, illuminaHumanv1.db

**Depends**  $R$  ( $>= 2.14$ ), methods, snpStats

Imports limma, genefilter, Biobase, BiocGenerics, Matrix, AnnotationDbi, digest, GenomicRanges

Maintainer VJ Carey <stvjc@channing.harvard.edu>

License Artistic-2.0

LazyLoad yes

biocViews Genetics, Infrastructure

Collate casting.R smlSet.R filters.R plot\_EvG.R externalize.R getSS.R make\_smlSet.R permEx.R

## R topics documented:

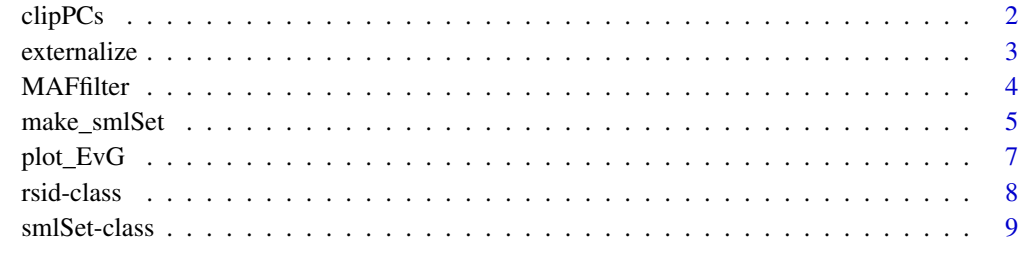

#### **Index** [11](#page-10-0)

<span id="page-1-0"></span>

#### Description

transformations of expression data in smlSet instances or assay data in SummarizedExperiment

## Usage

```
clipPCs(x, inds2drop, center = TRUE)
regressOut(sms, rhs, ...)
```
## Arguments

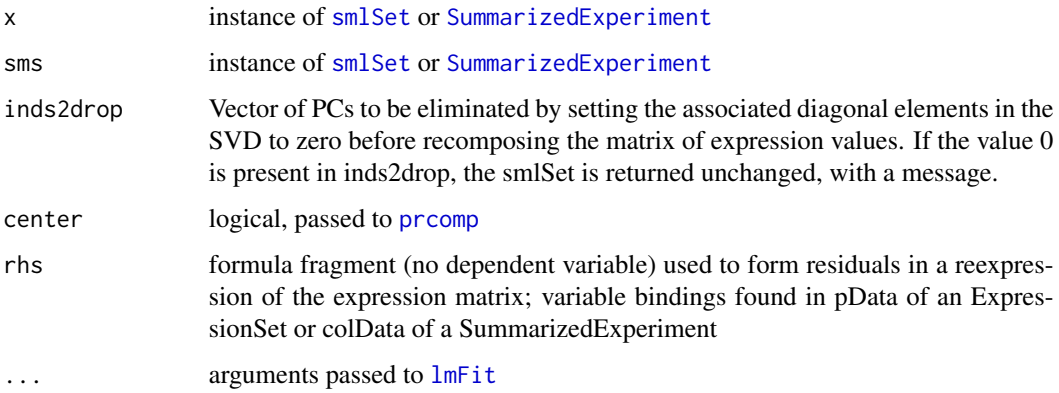

## Details

clipPCs is an operation on the n x p transposed matrix X of expression data. The singular value decomposition  $X = UDV^{\wedge}t$  is formed, the diagonal elements of D corresponding to inds2drop are set to zero yielding the diagonal matrix E, and then  $Y = UEV^{\wedge}t$  is computed and transposed to replace the expression data.

regressOut obtains residuals after genewise regression of expression on the design matrix specified by the rhs; [lmFit](#page-0-0) is used to compute coefficients, linear predictions and residuals.

#### Value

an instance of [smlSet](#page-8-1)

## Author(s)

VJ Carey <stvjc@channing.harvard.edu>

#### <span id="page-2-0"></span>externalize 3

#### References

The use of PCA-based adjustments to remove mass extraneous effects from expression matrices has been criticized in work of Oliver Stegle and Jeffrey Leek, who offer Bayesian PEER and SVA respectively as alternative solutions. The PCA-based method seems to have reasonable effectiveness in examples worked with GGdata.

#### Examples

```
## Not run: # this would induce cyclic dependency, but should
          # run manually
if ("GGtools" %in% installed.packages()[,1]) {
 require("GGtools")
 c20 = getSS("GGtools", "20")
 t1 = gwSnpTests(genesym("CPNE1")~male, c20, chrnum("20"))
 topSnps(t1)
 c20c = clipPCs(c20, 1:10)t2 = gwSnpTests(genesym("CPNE1")~male, c20c, chrnum("20"))
 topSnps(t2)
 }
## End(Not run)
```
<span id="page-2-1"></span>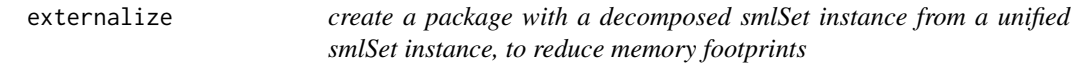

#### Description

create a package with a decomposed smlSet instance from a unified smlSet instance, to reduce memory footprints

#### Usage

```
externalize(smlSet, packname,
   author = "Replace Me <auth@a.b.com>",
   maintainer = "Replace Me <repl@a.b.com>")
```
allsnps(packname)

#### Arguments

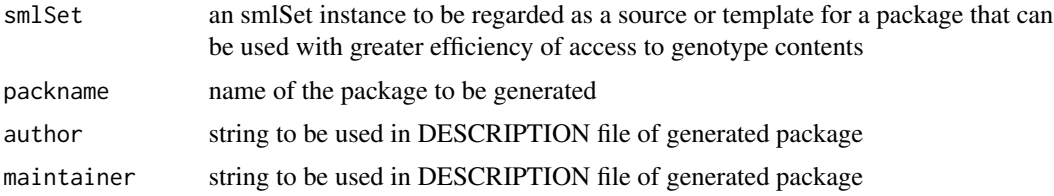

#### <span id="page-3-0"></span>Details

The genotype content of the input smlSet is separated into separate RDA files in the inst/parts folder of the package to be generated. The ExpressionSet element of the input smlSet is stored as object ex in file eset.rda in the data folder of the package to be generated.

#### Value

creates folder structure and metadata for an installable R package

#### Note

allsnps() gives the list of vectors of snpnames in use in the package

#### Author(s)

VJ Carey <stvjc@channing.harvard.edu>

#### Examples

```
## Not run:
setwd(tempdir())
sms = getSS("GGtools", c("20", "21"))
externalize(sms, "demopack")
dir()
dir("demopack")
```
## End(Not run)

MAFfilter *Filter genotype contents of an smlSet according to certain SNP allele frequency features.*

## Description

Filter genotype contents of an smlSet according to certain SNP allele frequency features.

#### Usage

```
MAFfilter(x, lower = 0, upper = 1)GTFfilter(x, lower = 0)dropMonomorphies(sms)
```
## <span id="page-4-0"></span>make\_smlSet 5

#### Arguments

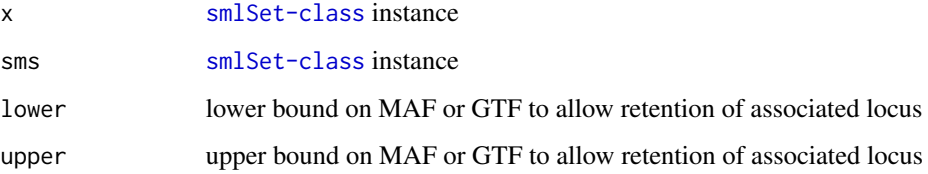

## Details

uses [col.summary](#page-0-0) to compute MAF or GTF. dropMonomorphies also uses col.summary.

#### Value

[smlSet-class](#page-8-1) instance

## Author(s)

VJ Carey <stvjc@channing.harvard.edu>

#### Examples

```
if (file.exists(system.file("parts/20.rda", package="GGtools"))) {
c20 = getSS("GGtools", "20")
c20
c20f = MAFfilter(c20, lower=.05)c20f
}
```
make\_smlSet *construct an smlSet instance from existing resources*

## Description

construct an smlSet instance from existing resources, either using ExpressionSet and SnpMatrix instances, or a suitably structured package

## Usage

make\_smlSet(es, sml, organism = "Homo sapiens", harmonizeSamples = FALSE) getSS(packname, chrs, renameChrs, probesToKeep=NULL, exFilter=function(x)x, wrapperEndo=NULL, checkValid=TRUE)

## Arguments

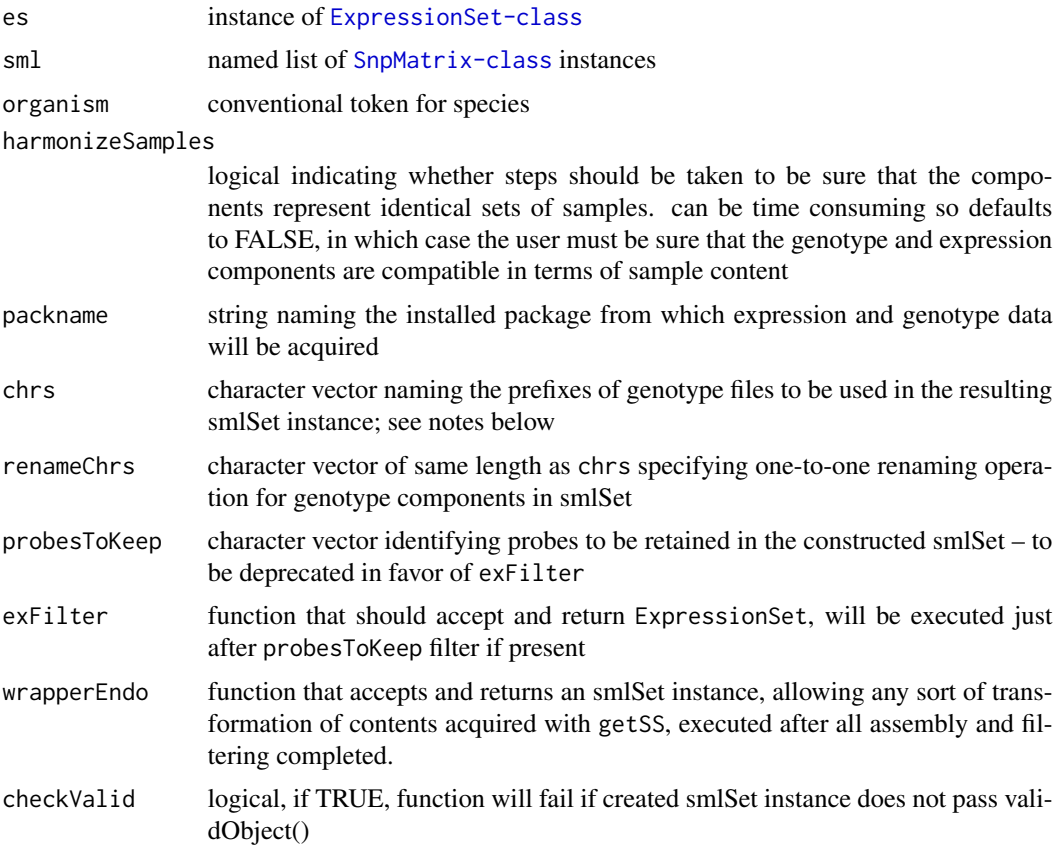

## Details

Packages that work with getSS can be created out of existing smlSet instances using [externalize](#page-2-1).

#### Value

Instance of [smlSet-class](#page-8-1).

## Author(s)

VJ Carey <stvjc@channing.harvard.edu>

## Examples

```
if ("GGtools" %in% installed.packages()[,1]) {
s20 = getSS("GGtools", "20", renameChrs="chr20")
s20
make_smlSet( as(s20, "ExpressionSet"), smList(s20) )
}
```
<span id="page-6-0"></span>plot\_EvG *display the association between expression values and genotypes in an smlSet instance*

## Description

display the association between expression values and genotypes in an smlSet instance

## Usage

plot\_EvG(gsym, rsid, sms, ...)

## Arguments

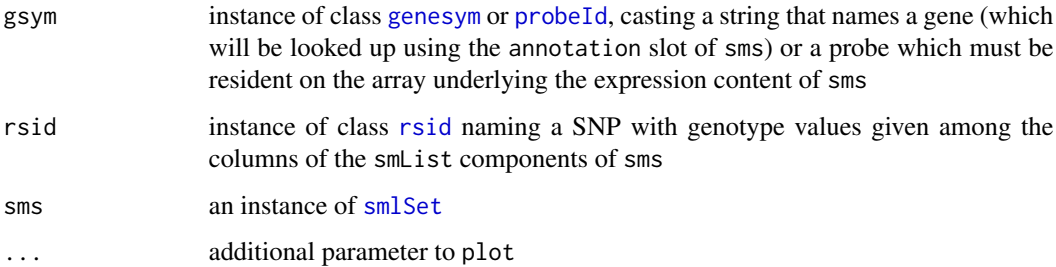

#### Details

When the genotype is categorical, will use boxplots; when genotype has been imputed and includes expected allele counts, will use a scatterplot.

#### Value

a plot is rendered on the current display

#### Author(s)

VJ Carey <stvjc@channing.harvard.edu>

#### Examples

```
if ("GGtools" %in% installed.packages()[,1]) {
 s20 = getSS("GGtools", "20")
plot_EvG(genesym("CPNE1"), rsid("rs6060535"), s20)
}
```
<span id="page-7-2"></span><span id="page-7-0"></span>

#### <span id="page-7-1"></span>Description

rsid(), probeId(), and genesym() are basic casting methods that assign a type to a token.

#### Objects from the Class

Objects can be created by calls of the form new("rsid", ...).

#### **Slots**

.Data: Object of class "character" that holds the content to which a type is associated by the method.

#### Extends

Class ["character"](#page-0-0), from data part. Class ["vector"](#page-0-0), by class "character", distance 2. Class ["data.frameRowLabels"](#page-0-0), by class "character", distance 2. Class ["SuperClassMethod"](#page-0-0), by class "character", distance 2. Class ["characterORconnection"](#page-0-0), by class "character", distance 2. Class ["characterORMIAME"](#page-0-0), by class "character", distance 2. Class ["atomicVector"](#page-0-0), by class "character", distance 2. Class ["index"](#page-0-0), by class "character", distance 2.

#### Methods

No methods defined with class "probeId" or "genesym" in the signature. However [ with a [smlSet-class](#page-8-1) argument will dispatch differently if instances of these classes are supplied. Various GGtools reporting functions will use "rsid" for dispatch.

## Author(s)

VJ Carey <stvjc@channing.harvard.edu>

#### Examples

showClass("rsid")

<span id="page-8-1"></span><span id="page-8-0"></span>smlSet-class *Class* "smlSet"

#### **Description**

Integrative container for expression plus genotype data. Genotypes are stored in an efficient format defined in the snpStats package.

#### Objects from the Class

Objects can be created by calls of the form new("smlSet", assayData, phenoData, featureData, experimentData, an The make\_smlSet function can also be used to build smlSet instances.

#### **Slots**

- smlEnv: Object of class "environment" that has a key smlist element, to which a list of [SnpMatrix-class](#page-0-0) instances is bound.
- annotation: Object of class "character", describes featureNames component in terms of the name of the annotation package that can be used to decode expression probe names.

organism: Object of class "character", a conventional string.

- assayData: Object of class "AssayData", manages the expression data. See [AssayData-class](#page-0-0).
- phenoData: Object of class "AnnotatedDataFrame" , manages sample level data. See [AnnotatedDataFrame-class](#page-0-0).
- featureData: Object of class "AnnotatedDataFrame", manages metadata on expression probes.
- experimentData: Object of class "MIAxE", manages metadata on experiment as a whole. See [MIAxE-class](#page-0-0).
- protocolData: Object of class "AnnotatedDataFrame", additional storage for experimental protocol description. See [eSet-class](#page-0-0).

.\_\_classVersion\_\_: Object of class "Versions"; internal management of class version.

#### Extends

Class ["eSet"](#page-0-0), directly. Class ["VersionedBiobase"](#page-0-0), by class "eSet", distance 2. Class ["Versioned"](#page-0-0), by class "eSet", distance 3.

#### Methods

- [ signature(x = "smlSet",  $i =$  "ANY",  $j =$  "ANY", drop = "ANY"): will restrict the content of the smlSet instance according to features of the arguments supplied. If x is numeric or a [probeId-class](#page-7-1), the expression content will be restricted. If y is numeric or character, samples will be restricted accordingly.
- combine signature( $x = "smlset", y = "smlset")$ : This method attempts to amalgamate two smlSet instances in the appropriate way – assuming that samples are disjoint.
- nsFilter signature(eset = "smlSet"): executes genefilter's method (see nsFilter, ExpressionSet-method) on the expression content, and then propagates the additional genotype and sample level content unchanged.
- smList signature( $x =$  "smlSet"): retrieves the list of SnpMatrix instances defining the genotype content.
- exprs signature( $x =$  "smlSet"): retrieves the matrix of expression values
- permEx signature(sms = "smlSet"): uses sample() to generate a permutation of sample indices so that expression data are permuted against genotype data, but original unpermuted sample identifiers are preserved; this is necessitated by the rematching behavior of [snp.rhs.tests](#page-0-0).

## Author(s)

VJ Carey <stvjc@channing.harvard.edu>

#### Examples

showClass("smlSet")

# <span id="page-10-0"></span>**Index**

```
∗Topic classes
    rsid-class, 8
    smlSet-class, 9
∗Topic models
    clipPCs, 2
    externalize, 3
    MAFfilter, 4
    make_smlSet, 5
    plot_EvG, 7
[,smlSet,ANY,ANY,ANY-method
        (smlSet-class), 9
allsnps (externalize), 3
atomicVector, 8
casting (rsid-class), 8
character, 8
characterORconnection, 8
characterORMIAME, 8
clipPCs, 2
clipPCs,smlSet,numeric,logical-method
        (clipPCs), 2
clipPCs,smlSet,numeric,missing-method
        (clipPCs), 2
clipPCs,SummarizedExperiment,numeric,logical-method
probeId,character-method (rsid-class), 8
        (clipPCs), 2
clipPCs,SummarizedExperiment,numeric,missing-method
regressOut (clipPCs), 2
        (clipPCs), 2
col.summary, 5
combine,smlSet,smlSet-method
        (smlSet-class), 9
data.frameRowLabels, 8
dropMonomorphies (MAFfilter), 4
eSet, 9
exprs,smlSet-method (smlSet-class), 9
externalize, 3, 6
genesym, 7
genesym (rsid-class), 8
                                                 genesym,character-method (rsid-class), 8
                                                 genesym-class (rsid-class), 8
                                                 getSS (make_smlSet), 5
                                                 GTFfilter (MAFfilter), 4
                                                 index, 8
                                                 lmFit, 2
                                                 MAFfilter, 4
                                                 make_smlSet, 5
                                                 nsFilter,smlSet-method (smlSet-class), 9
                                                 permEx (smlSet-class), 9
                                                 permEx,smlSet-method (smlSet-class), 9
                                                 plot_EvG, 7
                                                 plot_EvG,genesym,rsid,smlSet-method
                                                         (plot_EvG), 7
                                                 plot_EvG,probeId,rsid,smlSet-method
                                                         (plot_EvG), 7
                                                 prcomp, 2
                                                 probeId, 7
                                                 probeId (rsid-class), 8
                                                 probeId-class (rsid-class), 8
                                                 rsid, 7
                                                 rsid (rsid-class), 8
                                                 rsid,character-method (rsid-class), 8
                                                 rsid,numeric-method (rsid-class), 8
                                                 rsid-class, 8
                                                 smList (smlSet-class), 9
                                                 smList,smlSet-method (smlSet-class), 9
                                                 smlSet, 2, 7
                                                 smlSet-class, 9
                                                 snp.rhs.tests, 10
                                                 SummarizedExperiment, 2
                                                 SuperClassMethod, 8
```
12 International contract of the contract of the contract of the contract of the contract of the contract of the contract of the contract of the contract of the contract of the contract of the contract of the contract of t

vector , *8* Versioned , *9* VersionedBiobase , *9*